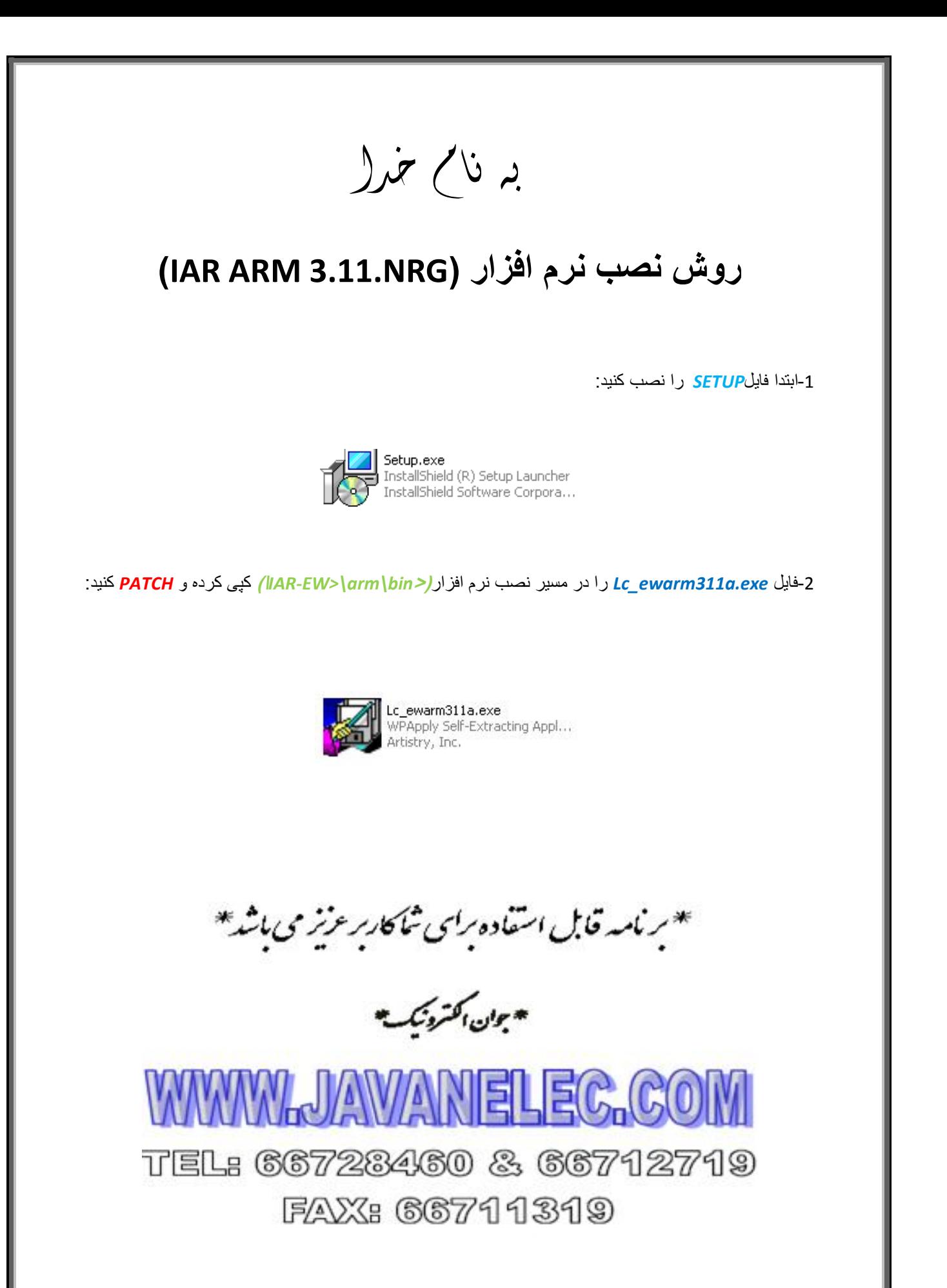

l